## SHI\_SPARC\_TARGETS\_DN

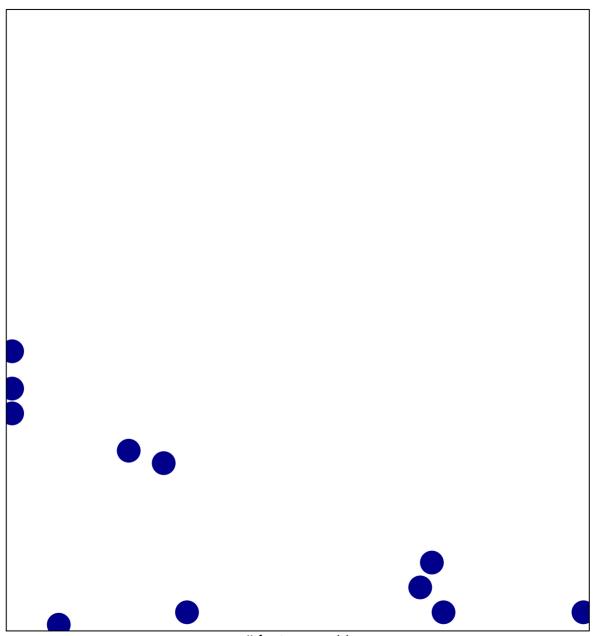

# features = 11 chi-square p = 0.82

## SHI\_SPARC\_TARGETS\_DN

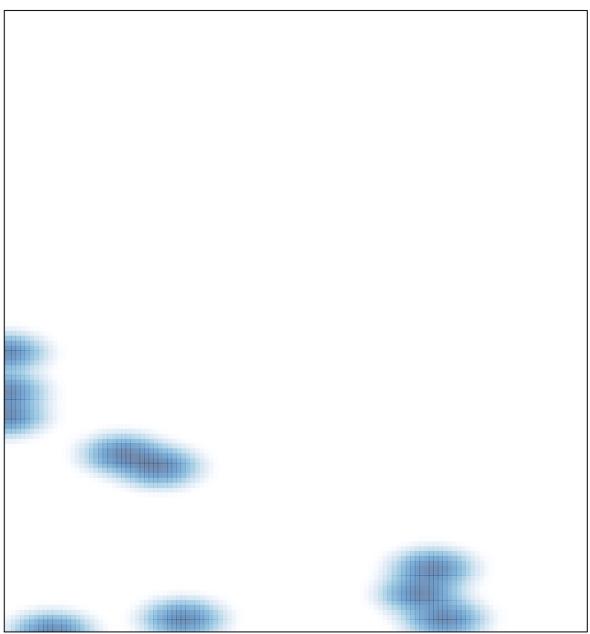

# features = 11 , max = 1